# **8 Channel Multifunction RS485 Module commamd**

**Default state : Slave ID is is OX01 ,MODBUS command**

#### **AT command (ASCII characters)**

Note:

1 In the AT command mode slave ID is invalid

2 AT commands must be uppercase, lowercase invalid

3 Jumper switch status: M0's two pads are soldered together, M1 M2 is random, as shown

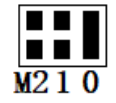

9600 Band ,8 Data bits,None Parity,1 Stop Bit

Read Status: Channel 1: AT+R1 Channel 2: AT+R2 Channel 3: AT+R3 Channel 4: AT+R4 Channel 5: AT+R5 Channel 6: AT+R6 Channel 7: AT+R7 Channel 8: AT+R8

Open :

Channel 1 : AT+O1 Channel 2 : AT+O2 Channel 3: AT+O3 Channel 4: AT+O4 Channel 5: AT+O5 Channel 6: AT+O6 Channel 7: AT+O7 Channel 8: AT+O8

Close:

Channel 1 : AT+C1 Channel 2 : AT+C2 Channel 3 : AT+C3 Channel 4 : AT+C4 Channel 5: AT+C5 Channel 6: AT+C6 Channel 7: AT+C7 Channel 8: AT+C8

Toggle (Self-locking) Channel 1: AT+T1 Channel 2: AT+T2 Channel 3: AT+T3 Channel 4: AT+T4 Channel 5: AT+T5 Channel 6: AT+T6 Channel 7: AT+T7 Channel 8: AT+T8

Latch (Inter-locking)

Channel 1: AT+L1 Channel 2: AT+L2 Channel 3: AT+L3 Channel 4: AT+L4 Channel 5: AT+L5 Channel 6: AT+L6 Channel 7: AT+L7 Channel 8: AT+L8

Momentary (Non-locking) Channel 1: AT+M1 Channel 2: AT+M2 Channel 3: AT+M3 Channel 4: AT+M4 Channel 5: AT+M5 Channel 6: AT+M6 Channel 7: AT+M7 Channel 8: AT+M8

Delay Channel 1: AT+D1=XXXX Channel 2: AT+D2=XXXX Channel 3: AT+D3=XXXX Channel 4: AT+D4=XXXX Channel 5: AT+D5=XXXX Channel 6: AT+D6=XXXX Channel 7: AT+D7=XXXX Channel 8: AT+D8=XXXX

XXXX refers to the 0000 to 9999 figures, Unit is seconds Return command : OpenX, CloseX ( $X = \frac{1}{2}/\frac{3}{4}/5$ /6/7/8)

Example 1:

Send command "AT+D1=0010", Channel 1 is "Open", after delay of 10 seconds, channel 1 is "Close"

Send command "AT+D2=0100", Channel 2 is "Open", after delay of 100 seconds, channel 2 is "Close"

Example 2: Send command "AT+L1", Channel 1 is "Open", other Channels is "Close" Send command "AT+L2", Channel 2 is "Open", other Channels is "Close"

#### **MODBUS command (function code 06 is Control command,03 is Read status command)**

Note :

1 MODBUS command must be HEX

2 Slave ID (device address) must be correct, the default slave address is 01, and the Slave ID is set to see the bottom.

3 Jumper switch status: M0's two pads must be disconnected, M1 M2 is random, as shown

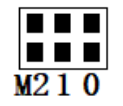

4 If you don't remember the Slave ID, use the command Read Slave ID : FF 03 00 FF 00 01 A1 E4 9600 Band ,8 Data bits,None Parity,1 Stop Bit。

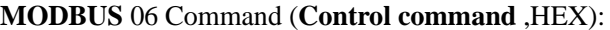

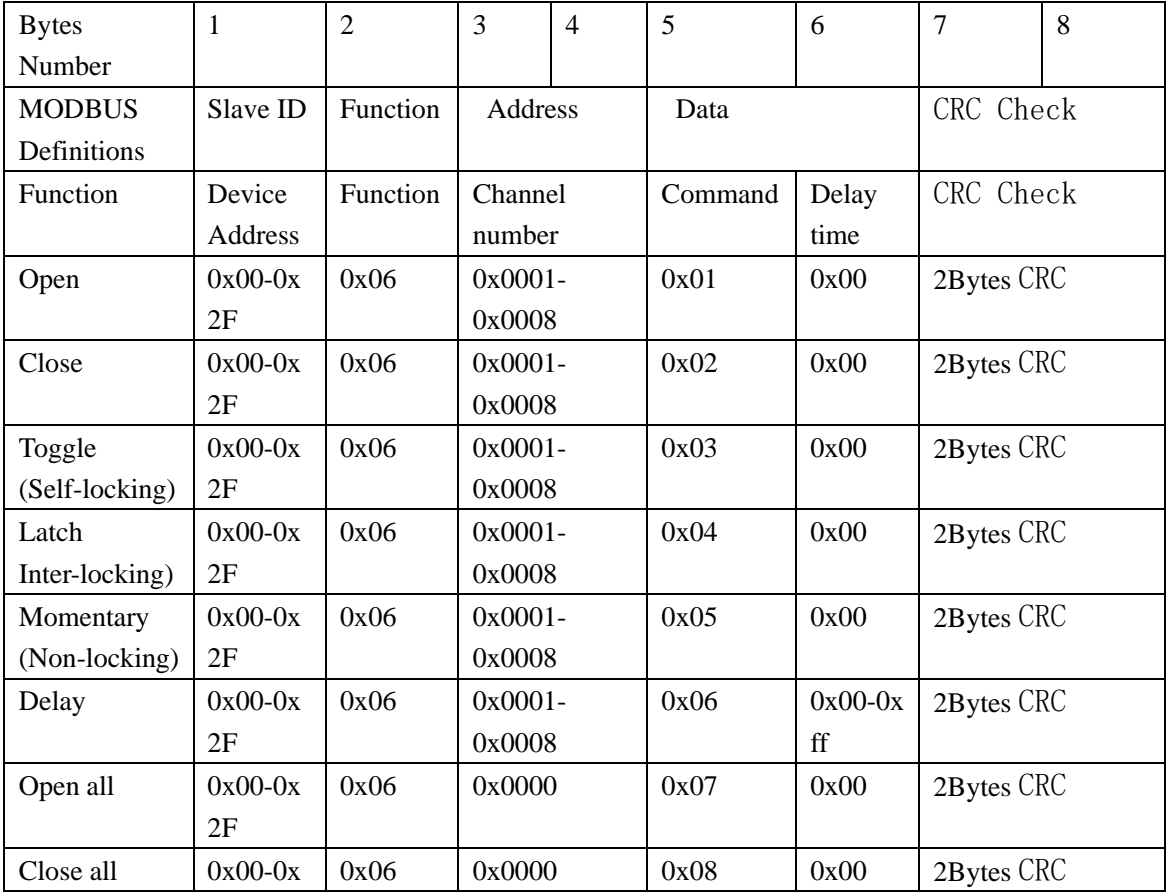

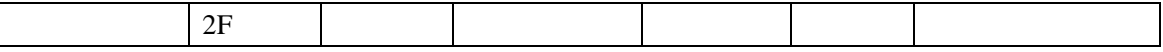

Remarks:

1 Momentary mode, delay time is 1 seconds

2 Delay mode, delay time is 0-255 seconds

Return command:

Command is active, return to send commands; instruction is invalid no return.

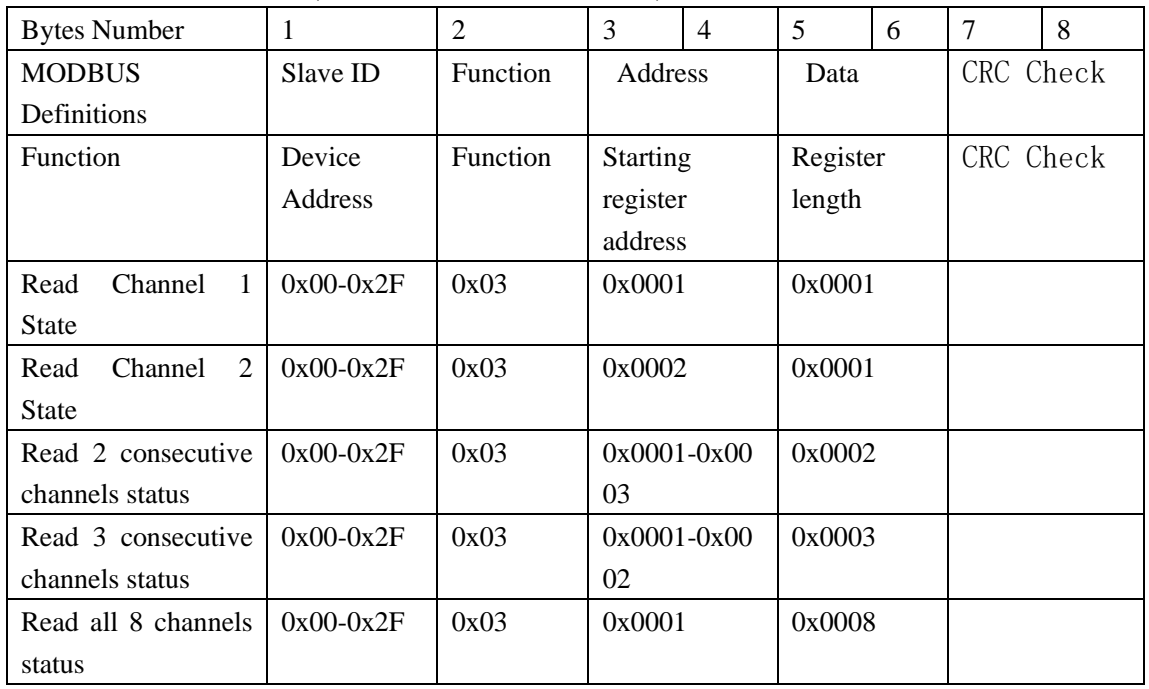

#### **MODBUS** 03 Command (**Read status command** ,HEX):

Read status command returns (function code 03, HEX format):

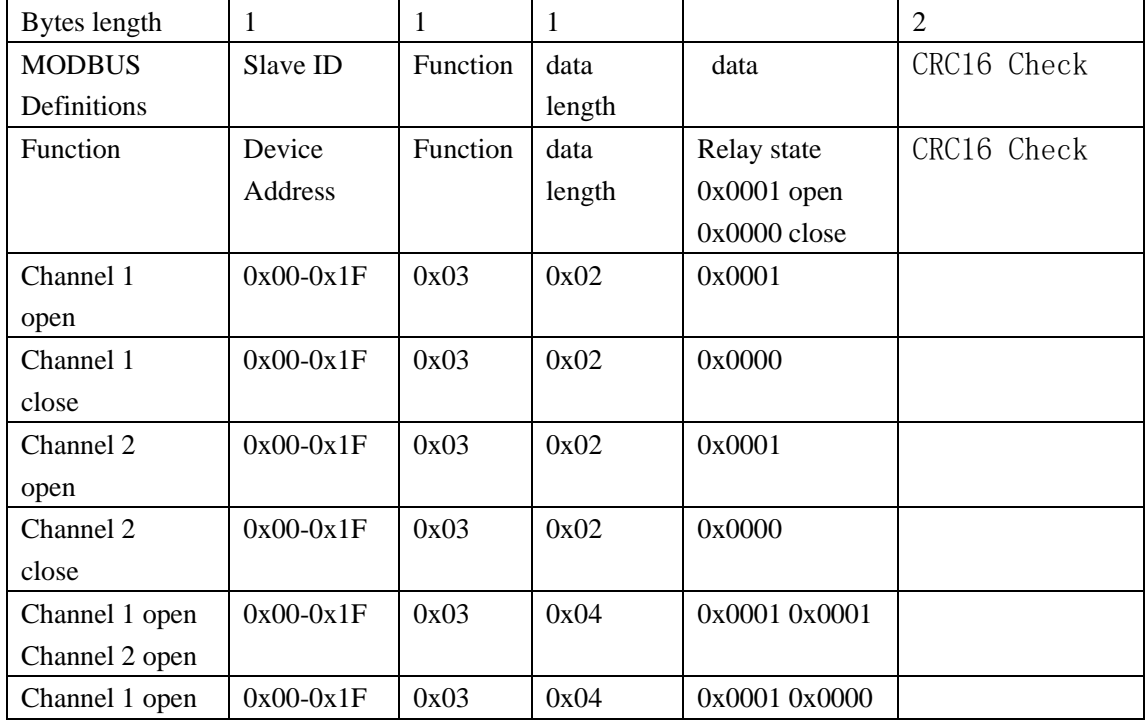

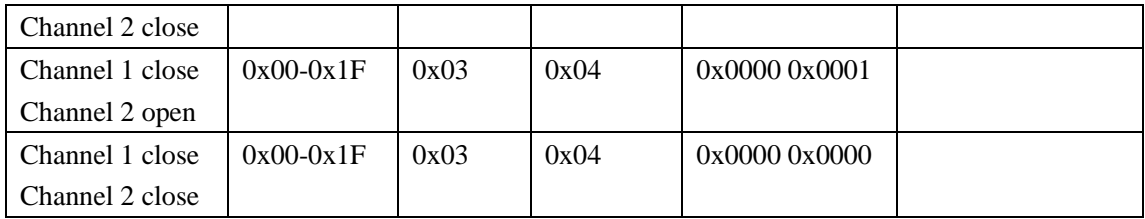

# MODBUS commands you can use "Modbus Poll" input, as shown below

(CRC check generated automatically)

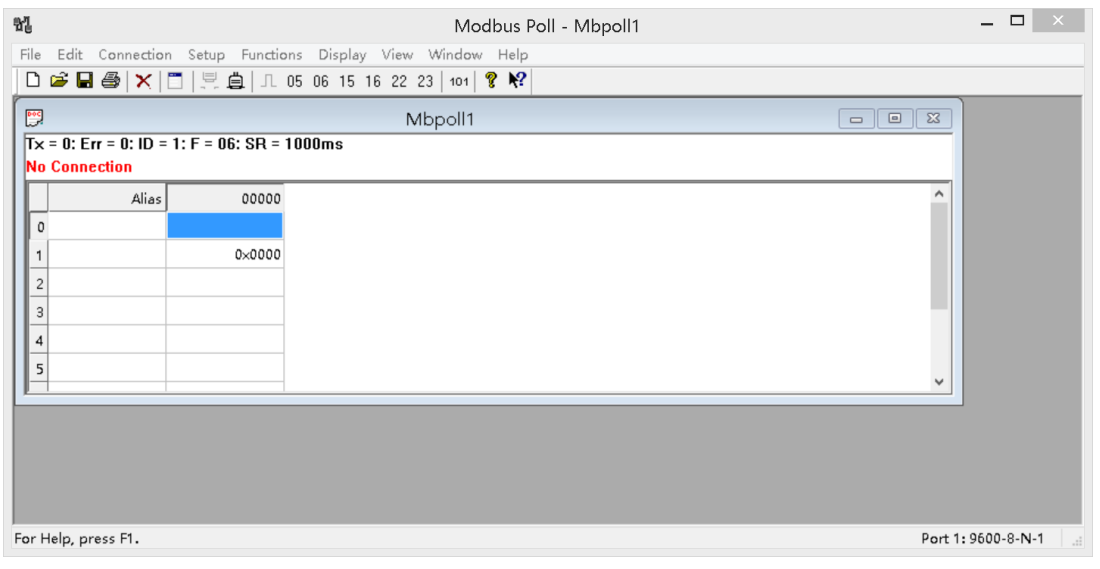

You can also use HyperTerminal serial input, as shown below

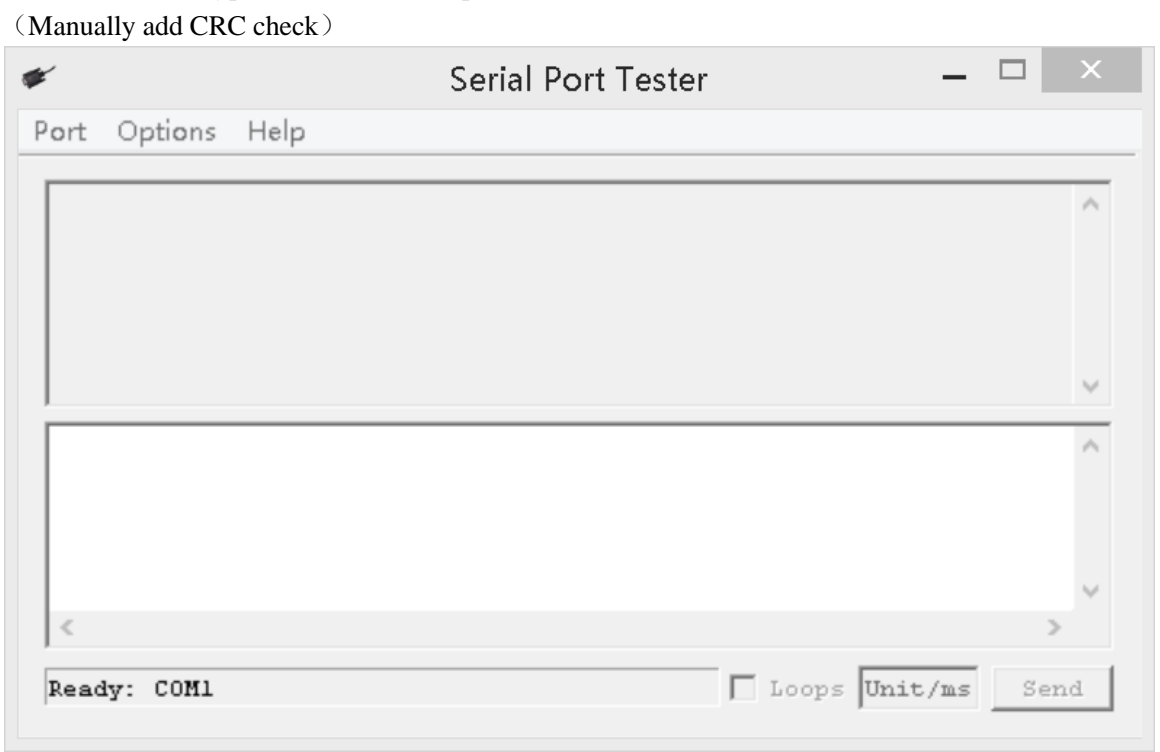

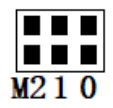

Examples (Slave ID is 1,DIP switch state) Channel 1 Open : 01 06 00 01 01 00 D9 9A Channel 1 Close : 01 06 00 01 02 00 D9 6A Channel 1 Toggle: 01 06 00 01 03 00 D8 FA Channel 1 Latch:01 06 00 01 04 00 DA CA Channel 1 Momentary: 01 06 00 01 05 00 DB 5A Channel 1 Delay 10 seconds : 01 06 00 01 06 0A 5B AD Channel 1 Delay 100 seconds: 01 06 00 01 06 64 DA 41

Channel 2 Open : 01 06 00 02 01 00 29 9A Channel 2 Close : 01 06 00 02 02 00 29 6A Channel 2 Toggle :01 06 00 02 03 00 28 FA Channel 2 Latch : 01 06 00 02 04 00 2A CA Channel 2 Momentary : 01 06 00 02 05 00 2B 5A Channel 2 Delay 10 seconds : 01 06 00 02 06 0A AB AD Channel 2 Delay 100 seconds : 01 06 00 02 06 64 2A 41

Read state (assuming that the channel 1 is open, the channel 2 is close). Read channel 1 state : 01 03 00 01 00 01 D5 CA Return open:01 03 02 00 01 79 84

Read channel 2 state : 01 03 00 02 00 01 25 CA Return close:01 03 02 00 00 B8 44

Read channel 1 and channel 2 state : 01 03 00 01 00 02 95 CB Return channel open and channel  $2 \text{ close} : 01 03 04 00 01 00 00 AB F3$ 

# **Set Slave ID(Device Address)**

# **1. Read Slave ID**

Send data

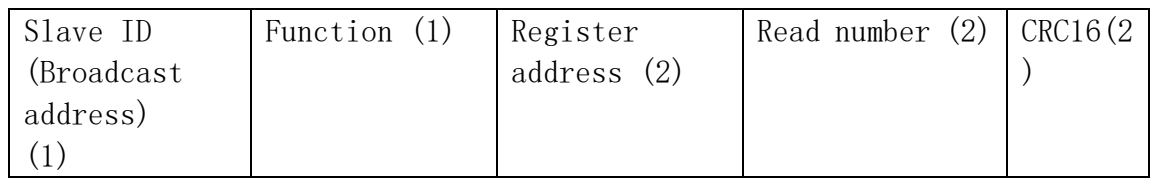

Returns data

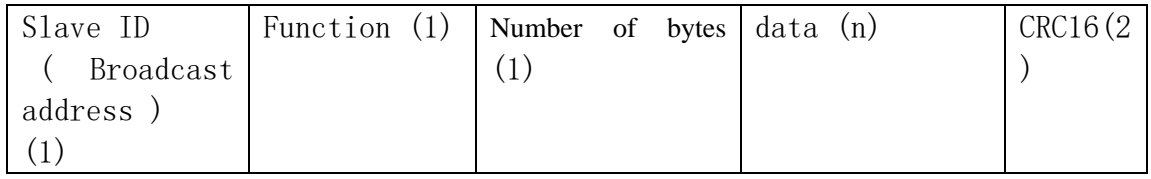

Broadcast address 0xff

 Function code 0x03 Register address:0x00FF Read number: 0x0001

For example: send data: FF 03 00 FF 00 01 A1 E4 Returns data:FF 03 02 00 01 50 50 FF Broadcast address, 03 Function, 02 length, 01 is the current module Slave ID, 50 50 crc16 Note: When using this command, only one temperature module can be connected to the RS485 bus, more than one will be wrong!

### **2. Write Slave ID**

Send data

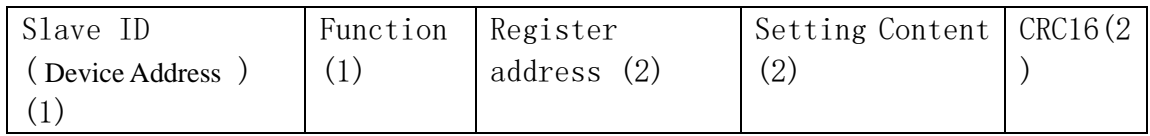

### Returns data

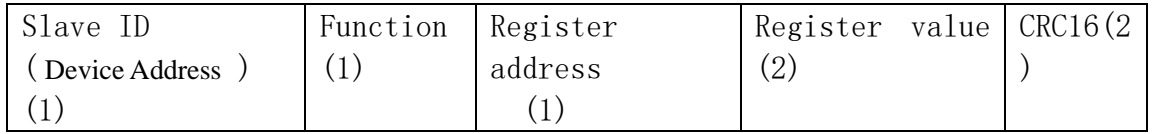

#### Function code 0x06

Register address:0x00FF Setting Content:2Bytes(1-247)

For example, The current Slave ID is 1, We need to change the Slave ID to 3: Send data(Slave ID is 1): 01 06 00 FF 00 03 F9 FB Returns data:01 06 00 FF 00 03 F9 FB